## **Navigating to SIS and accessing your "Schedule"/Roster**

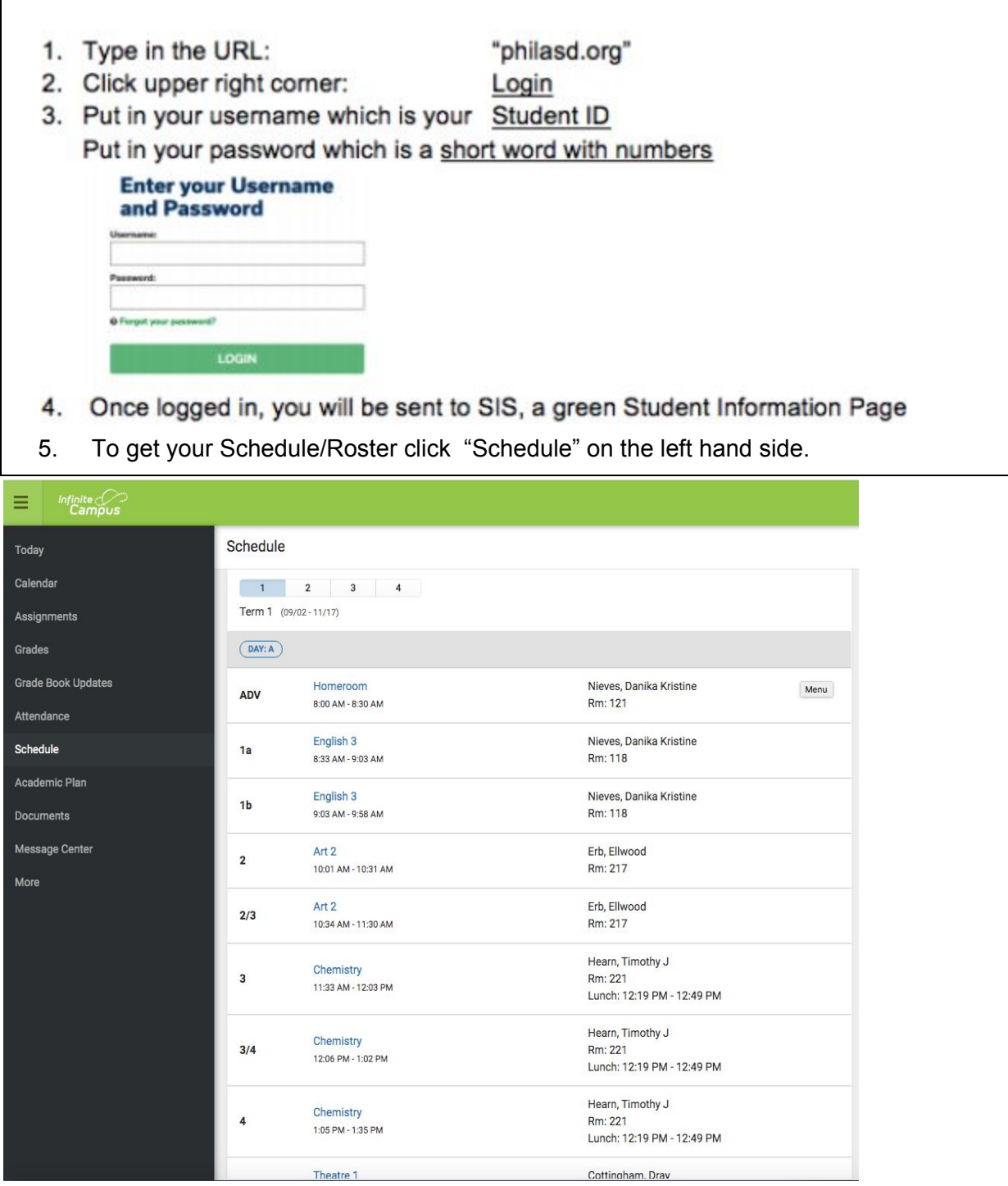